## Adobe Photoshop CC 2014 With License Key Serial Number Full Torrent Windows 10-11 [32|64bit] 2023

First, you'll need to download a cracked version of Adobe Photoshop. Start at https://www.adobe.com/software/photoshop/ . Select a version, and click on the download button. You'll then be prompted to download a.zip file. Once the file is downloaded, unzip the file and open the Adobe Photoshop installation.exe file. Click next on the installation wizard, and follow the on-screen instructions. Once the installation is complete, you can start using the software. Next, you'll need to crack Adobe Photoshop. To crack Adobe Photoshop, you'll need to find a crack, and then run it. There are several ways to find a cracked version of the software. The first way is to search the internet for it.

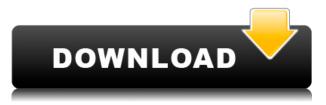

The new Portrait feature of Photoshop CC provides a blur on the image background, mimicking the bokeh effect in a photo taken by a camera with a shallow depth of field. It's useful for when you want a background blur, but not the entire photo. Portrait can be adjusted to blend the background blur with the subject. Portrait is also available in Chrome and jumping photo editing tool Photoshop Fix. All of Adobe's editing apps have gone under the **cloud** since CS3, but Clarity is an outlier — this latest release is artful, **fast**, and packed full of secret tools. The app's user interface (UI) is relatively simple; from its toolbars, you can jump into layers and get a quick view of context-sensitive information about editing tools and changes. The app itself is easy to grasp using just the left-hand side, too. Photoshop CC is wildly popular, thanks largely to its growing suite of affordable, subscription-based content libraries and pre-packaged stock photography. These libraries are accessed using the library tool in the top menu bar, which allows you to select and save a range of images, such as portraits, food and pets, to the desired location. Photoshop Elements allows you to upload your own photos. We invite any designer with ideas to join the Creative Cloud Design Community. The Design Community is a place where a professional creative community can come together - designers, illustrators, photographers, web designers, developers, and anyone else who works with the Adobe Creative Cloud applications. As creators, designers and developers have a vision for what, we want to be a bridge between them and you - to help create the product that captures the best of what it means to create, with the tools you love.

## Adobe Photoshop CC 2014With License Key [Win/Mac] 2022

If you generally create content in Adobe Illustrator, watch out for Adobe's new tool called the Adobe Photoshop Camera App. When the app is trained on standalone image files that it has never before seen, it renders a Photoshop file into the familiar, mobile format of vector art, so we can use it on both web and mobile. The AI-powered app is automatically optimized for mobile, so no specialization is needed to display artwork that is four billion pixels large on a phone screen. You can use Adobe Photoshop to rearrange, resize, crop, add text, and do a lot more. Photoshop can also help you edit individual parts of a photo, such as red eye, bright spots, and other imperfections. Twitter Link 'Adobe Photoshop is one of the most popular photo editing software available. It has become the go-to program for both individuals and photo-editing professionals, even as it's continued to evolve and introduce new features that make it easier to edit and manage photos.Photoshop can be an effective tool for beginners. It has such powerful features that let you easily adjust, transform, and enhance your images. Simply select a specific image file and adjust individual components of it using the various tools found in the Adobe Photoshop application. Adding text can be easier than ever in Adobe Photoshop. Photoshop has the ability to add text anywhere, which can make this feature a very effective way to explain the text. It also is feasible to add stripes on your images.

https://www.youtube.com/watch?v=E3MpQYCo9a8&&t=94s e3d0a04c9c

## Adobe Photoshop CC 2014 Download free Activation Code With Keygen Keygen Full Version For Windows 2022

Photoshop Elements is a comprehensive digital photography, graphics, image editing, and publishing application. It's the perfect tool for photo wizards, hobbyists, and people looking for a lightweight alternative to Adobe Photoshop. Photoshop Elements is perfect for beginners, because it doesn't require any previous experience. All the tools that are essential for any graphic designer - even beginners - are at your disposal. There's a huge library of free fonts, and it's easy to customize graphics and layouts to suit your own needs. With the full version of Photoshop, most graphics software functions you'd expect are included: you can add and edit text with layers, crop your images, and organize layers for printing and export. Photoshop is recognized as the world's most widely used graphics design software. Users can create web graphics, advertisements, business cards, postcards, signs, or even full two- or three-dimensional product designs. In addition to a regular array of Photoshop tools, it also includes a rich assortment of templates and multimedia features. For designers, Photoshop's animation tools are an invaluable way to create graphic animations and motion graphics. To work with motion, Photoshop Elements offers the Motion Graphics panel to help you set up keyframes and lock the playhead. You can also access the most commonly needed elements for working on animation. Motion Graphics in Photoshop Elements - Keyframe animation can be created guickly, allowing multiple layers of effect with multiple keyframes. In addition, unlike the original Photoshop, where movements are restricted to very precise tables, you can apply looser and more intuitive timing to create a more exciting animation.

adobe photoshop 2021 free download google drive photoshop cs3 portable free download google drive download photoshop gold gradients sky gradients photoshop download sky gradient for photoshop free download photoshop download google drive link adobe photoshop cs6 download google drive link download adobe photoshop cs6 full version google drive photoshop cs6 free download full version for windows 7 google drive download photoshop via google drive

Adobe Photoshop is a fast, easy image editing program that makes it easy to work creative projects from a wide range of sources. Photoshop CS4 is designed to make it guick and easy for color professionals to work with images from multi-media, such as images, videos, 3D, clip art, vector art and more. Adobe Photoshop offers over 200 tools and filters that can be placed on image layers. The best feature set on a photo editing software platform gives users a wide range of options to slice, crop, adjust, and finally add the finishing touches. The software has some of the most powerful features in image editing, offering wide range of image editing, graphic design, authoring, and painting tools. This book will cover the basic workflows and techniques: from retouching to compositing and more. This is a comprehensive training guide that covers the most effective and efficient techniques to edit your images, and tips on how to avoid problems and mistakes to ensure your finished product is of the very best quality. This book will help you to understand the basic features of the software like layers, channels, masks, guides, paths, selections, color management, etc. You will also learn the standard workflows for different Photoshop tasks and how to produce highquality images efficiently. This is a comprehensive guide to the essentials of Adobe Photoshop for beginners. It also teaches the general features and workflow of Photoshop, and includes quick tips on how to guickly create useful tools and workflows. It will teach you the basics of image editing and how to get your work done effectively. Using the tried-and-tested live labs, this online book, provides you instant access to the latest developments in Photoshop.

The application's high-end tools create layers, paste or apply filters, and perform all the familiar image mangling functions. Photoshop Elements comes with built-in adjustment tools, including cropping, resizing, color correction, and level adjustment. You can also create fonts, shapes, and tools with the software. Photo-editing with Elements is quite easy. One of Photoshop's fun design features is warp. You drag a spot on an image and warp that spot. You can resize it, rotate, flip, or distort it in any way you like. This is an excellent app-specific feature, and a fun one. Photoshop has tons of other editing tools, but the ones I'll focus on here are shape tools and opacity masking, which lets you paint on an image with a transparent layer over it. Unless you use it frequently, you probably won't need to know how the real-world tools compare to Photoshop's built-in features. Technically, you can use the built-in image-editing tools in Photoshop, but the more you use them, the more you come to rely on the built-in tools. That makes a trained eye much more valuable. Starting with the Bridge, Adobe Photoshop Elements 2020 features a very powerful library of presets. You can start with a standard camera image and, with a couple of clicks, transform it into a landscape with mountains, all done with Photoshop smart objects. It doesn't matter if you know the first thing about smart objects or not. Buyer beware: once you create a smart object, that will be the look of that photo forever. And don't forget, you can add more of these filters to any image you edit. If you filter a photo, different aspects of the photo will get enhanced or adjusted.

https://soundcloud.com/rsmironanexc/ea-cricket-07-stroke-variation-patch-v1-2 https://soundcloud.com/jetvidamaara/mapinfo-discover-2015-crack-24 https://soundcloud.com/estidjoaquij/coreldrawx710572patchrept https://soundcloud.com/anovtopro1975/jazler-show-2-crack https://soundcloud.com/spearvenhardcur1972/maligai-saman-list-in-tamil-pdf-download https://soundcloud.com/itteragink1974/moydersere https://soundcloud.com/nikitababvu/descargar-mp8-mantenimiento-preventivo-con-61 https://soundcloud.com/pauchidzofouz/abbey-road-redd-consoles-vst-plugin-torrent

Photoshop makes effects simple to apply. In most cases, users simply click a tool to apply an effect, and then click the same tool again to remove the effect. Where you place on a layer controls the appearance of that layer on the photo and how much of that effect remains visible in the final version. The editing tools in Photoshop offer a lot of flexibility. There are six types of ellipses, for example, to help you shape your editing decisions. The Paint Bucket lets you erase slices of an image in any shape, including elliptical. The Pen tool makes drawing almost effortless, thanks to the support for pressure sensitivity. For photo editing, you could use the Clone Stamp tool to repaint the same areas of a photo several different times to create a complex, multipage look in a split second. The best way to get the most out of Photoshop is to stay familiar with the different tools. Fortunately, there's an online tutorial that walks you through basic Photo Editing 101, from importing the earliest digital photographs to slowing down the time between taking and editing your images in post-production. Photoshop is the best way to edit RAW photos. The software can flatten your photos using the Camera Raw interface, which means that you can quickly see which settings need tweaking and tweak them individually. You can also quickly change the effects applied to your photo, as well as choose which adjustments, exposure, and white balance are applied to the whole image.

As an introduction to the new workflow, the 3DMetrics product within Photoshop will feature a structure that allows you to quickly view layer statistics, textures, effect settings, and more, in real time. Color Filters are one of the most sampled creative assets of the last 10+ years. We've been excited to have a breakthrough in the design of the Color Filters as part of the 2018 release of Photoshop CC. Starting in Designer or Photoshop, you can now change a color filter's preset, hyperfine, color grade, shift, or path, and it will instantly save in a copy. Stop to change a single color, and a new variant of the color filter will be re-saved. This workflow incorporates the powerful art pipeline mechanics that have evolved from Concept to Paint. It allows you to effortlessly edit a single color, and includes options to save colors in a variety of formats. Adobe Photoshop is a raster-based image editing software that is included with Elements. With multiple layers, image compositing, layers, levels, and masks, illustration tools, filters, swatches, brushes and brushes, you can make changes to the color, brightness, contrast, saturation, and more. You can also import and create different file formats from the 21st century and the last. You can change the color, brightness, contrast, and saturation of the pixels in your image. That lets you improve an image on the fly and make changes to nearly any part of your photo. You can also alter your image using tools that are similar to those found in Adobe Photoshop's desktop applications. For example, you can change the value of a layer and combine similar layers from different parts of your image to make one.